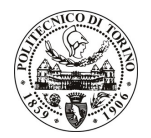

# **POLITECNICO DI TORINO**

Avviso di procedura per il conferimento di un incarico individuale di collaborazione coordinata e continuativa presso il Servizio Internazionalizzazione per lo svolgimento di attività inerenti a "Espletamento della procedura, svolta centralmente a livello di Ateneo, di richiesta del Nulla Osta per Ricerca, ai fini dell'ammissione di ricercatori non comunitari, a seguito dell'emanazione del Decreto Legislativo 9 gennaio 2008, n. 17, specificatamente concepito per l'ammissione di cittadini di Paesi terzi ai fini di ricerca scientifica."

cod. 33/10/CC

# Il Responsabile del Servizio Risorse Umane e Organizzazione

## **Avvisa**

#### **Art. 1 Oggetto**

### È indetta una procedura di valutazione comparativa per l'affidamento temporaneo di un incarico individuale di collaborazione coordinata e continuativa a personale esterno di particolare e comprovata specializzazione universitaria presso il Servizio Internazionalizzazione per lo svolgimento di attività inerenti a "Espletamento della procedura, svolta centralmente a livello di Ateneo, di richiesta del Nulla Osta per Ricerca, ai fini dell'ammissione di ricercatori non comunitari, a sequito dell'emanazione del Decreto Legislativo 9 gennaio 2008, n. 17, specificatamente concepito per l'ammissione di cittadini di Paesi terzi ai fini di ricerca scientifica".

Con la Direttiva 2005/71/CE del 12 ottobre 2005, la Comunità Europea ha definito le condizioni per l'ammissione, per una durata superiore a tre mesi, dei ricercatori dei Paesi Terzi negli Stati membri dell'Unione, al fine di svolgervi un progetto di ricerca nell'ambito di una "Convenzione di Accoglienza" con un Istituto di ricerca.

La Direttiva è stata adottata in Italia con il Decreto Legislativo summenzionato, divenuto attuativo a partire dal mese di luglio 2009.

Pertanto all'interno dell'Ateneo si è reso necessario definire un processo specifico, al fine di attribuire progetti di ricerca a ricercatori non comunitari.

Descrizione del processo: nell'espletamento della procedura il collaboratore dovrà interagire con le strutture dell'Ateneo responsabili dei contratti da attribuirsi a ricercatori.

Dovrà coordinarsi con le suddette strutture ai fini dell'ottenimento della documentazione necessaria per poter effettuare la richiesta telematica di Nulla Osta; alla richiesta telematica dovrà far seguire l'integrazione della documentazione cartacea presso lo Sportello Unico per l'Immigrazione della Prefettura.

Ottenuto il Nulla Osta dovrà provvedere all'inoltro dello stesso ai ricercatori stranieri e alla comunicazione alle rappresentanze diplomatiche/consolari italiane competenti per il rilascio del Visto di ingresso.

Dovrà supportare i ricercatori nell'intera fase di richiesta ed ottenimento del Visto e, all'arrivo, nella procedura di richiesta ed ottenimento del Permesso di Soggiorno.

Particolare rilevanza assume l'attività di accoglienza e supporto ai ricercatori stranieri nelle fasi di inserimento nell'Ateneo e nel contesto locale, tenuto anche conto delle criticità legate al trasferimento in un ambiente culturale diverso da quello originario.

L'attività di accoglienza e supporto dovrà essere rivolta anche ai relativi familiari al seguito.

Attività specifiche: consulenza e supporto nelle procedure di ricongiungimento familiare (specifico per i cittadini non comunitari), in ottemperanza alle norme vigenti in materia di Immigrazione, nella ricerca di soluzioni abitative per il nucleo familiare, nell'inserimento scolastico dei figli minori o nell'iscrizione a corsi di italiano e nell' ottenimento dell'assistenza sanitaria.

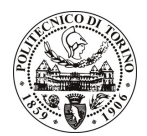

# **POLITECNICO DI TORINO**

Le competenze professionali richieste sono:

- Ottima conoscenza della lingua inglese e di una seconda lingua europea, preferibilmente della lingua francese o spagnola;
- Buone conoscenze informatiche;
- Predisposizione alle relazioni interpersonali e capacità di affrontare le problematiche generate dai rapporti tra culture diverse;
- Curriculum idoneo per l'attività da svolgersi, con particolare riferimento a competenze ed esperienze correlate alla collaborazione richiesta.

Modalità di realizzazione: la collaborazione si svolgerà su un buon livello di autonomia per quanto concerne l'organizzazione dell'attività lavorativa, seppur in un contesto di coordinazione con l'Unità di riferimento - Servizi ai Cittadini Stranieri - presso il Servizio Internazionalizzazione.

La durata dell'incarico sarà pari a 24 mesi e il compenso lordo complessivo è pari a € 32.800.

Luogo della prestazione sarà il Servizio Internazionalizzazione (Unità Servizi ai Cittadini Stranieri) del Politecnico di Torino, corso Duca degli Abruzzi 24, Torino.

#### **Art. 2 Reauisiti**

Per la partecipazione alla procedura di valutazione comparativa è richiesto uno dei seguenti titoli di studio:

- Laurea specialistica in Lingue Straniere per la comunicazione internazionale;
- Laurea triennale in Comunicazione Interculturale più percorsi integrativi di qualificazione specifica strettamente correlati al contenuto della prestazione richiesta (master, stage o esperienza lavorativa).

#### **Art. 3** Domanda e termine di presentazione

La domanda di partecipazione va presentata in carta semplice al Servizio Risorse Umane e Organizzazione -Ufficio Personale non strutturato ed elaborazione dati - negli orari 10.00-13.00, e 14.00-16.00, ovvero inviata tramite fax, allegando copia di un documento di riconoscimento in corso di validità, al n. 0115645919, entro le ore 16.00 del giorno 15.3.2010. La data di arrivo sarà comprovata dal timbro a calendario apposto dall'ufficio. Non saranno ritenute valide le domande pervenute oltre il suddetto termine.

La domanda deve essere corredata dal curriculum vitae, contenente dettagliata descrizione in merito a studi ed esperienze professionali maturate, nonché ogni altra informazione che il candidato ritenga utile ai fini della valutazione, in relazione al profilo professionale richiesto.

#### Art. 4 **Selezione**

La Commissione procederà a valutare comparativamente i curricula presentati dai candidati ed allo svolgimento di un colloquio che si terrà in data 19/03/2010 alle ore 14.00, presso la Sala Riunioni del Servizio Internazionalizzazione - Corso Duca degli Abruzzi, 24 - Torino.

I criteri di valutazione sono predeterminati dalla stessa Commissione.

Al termine dei lavori la Commissione redige un verbale in cui dà conto delle operazioni svolte e delle valutazioni espresse nei confronti dei candidati.

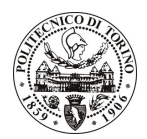

# **POLITECNICO DI TORINO**

L'esito della valutativa verrà pubblicato sito all'indirizzo procedura sul web www.swa.polito.it/services/concorsi/

#### Art. 5 **Contratto**

Il candidato dichiarato idoneo sarà invitato a stipulare un contratto di collaborazione coordinata e continuativa e si obbligherà a fornire la propria collaborazione in forma autonoma e senza vincolo di subordinazione.

La mancata presentazione alla stipula determina la decadenza del diritto alla stipula stessa.

### Art. 6 Stipula del contratto: controllo preventivo di legittimità

L'efficacia del contratto che verrà stipulato a seguito della procedura in oggetto è subordinata all'esito positivo del controllo preventivo di legittimità da parte della Corte dei Conti, ai sensi dell'art. 3, comma 1, lettera f bis della L. 20/94.

### **Art. 7** Norme di salvaguardia e tutela della Privacy

Per quanto non espressamente previsto dal presente bando saranno applicate, in quanto compatibili, le norme di legge in materia concorsuale.

I dati personali trasmessi dai candidati con la domanda di partecipazione alla selezione, ai sensi del D.Lgs. 196/03, saranno trattati per le finalità di gestione della procedura di valutazione comparativa.

Torino, 9.3.2010

IL RESPONSABILE DEL SERVIZIO RISORSE UMANE E ORGANIZZAZIONE (Paola Vigliani) F.to P. VIGLIANI

 $/eb$